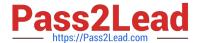

# C\_TPLM30\_66<sup>Q&As</sup>

SAP Certified Application Associate - Enterprise Asset Management (Maintenance & Repair) with SAP ERP 6.0 EHP6

## Pass SAP C\_TPLM30\_66 Exam with 100% Guarantee

Free Download Real Questions & Answers **PDF** and **VCE** file from:

https://www.pass2lead.com/c\_tplm30\_66.html

100% Passing Guarantee 100% Money Back Assurance

Following Questions and Answers are all new published by SAP Official Exam Center

- Instant Download After Purchase
- 100% Money Back Guarantee
- 365 Days Free Update
- 800,000+ Satisfied Customers

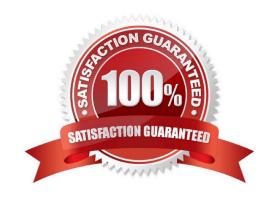

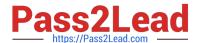

#### **QUESTION 1**

A customer wants to define an order type that includes a notification when the order is created. Which Customizing step(s) must you perform?

- A. Assign the notification type to the order type according to plant assignment in Customizing.
- B. Set the indicator for notification data or order header and assign the notification type to the order type in Customizing.
- C. Set the Notification indicator for the order type according to plant assignment in Customizing.
- D. Assign the notification type to the order type in Customizing.

Correct Answer: B

#### **QUESTION 2**

What are the prerequisites for creating a capacity requirement in a maintenance order operation? (Choose two)

- A. The performing work center must have available capacity data.
- B. The performing work center must have a control key with the Determine Capacity Requirements indicator set.
- C. The numeric value for Work in the order operation must be greater than 0.
- D. The operation must have a control key with the Determine Capacity Requirements indicator set.

Correct Answer: CD

#### **QUESTION 3**

Which of the following control characters is available in the edit mask of the structure indicator?

- A. D (numeric characters)
- B. M (alphanumeric characters)
- C. Y (special characters)
- D. A (alpha characters)

Correct Answer: D

#### **QUESTION 4**

Factory calendars are assigned to the maintenance plant and work center.

By default, which factory calendar is used for work order scheduling?

2023 Latest pass2lead C\_TPLM30\_66 PDF and VCE dumps Download

- A. Planning plant
- B. Main work center
- C. Maintenance plant
- D. Production work center linked to a technical object

Correct Answer: B

#### **QUESTION 5**

A maintenance work order has external processing. The planning plant and maintenance plant have different addresses. A purchase requisition is generated from a maintenance order.

With standard delivered SAP Customizing, which address is the default delivery address in the purchase requisition?

- A. Work center
- B. Storage location
- C. Planning plant
- D. Maintenance plant

Correct Answer: C

#### **QUESTION 6**

Which account assignment category can you specify in a settlement profile?

- A. Maintenance planning plant
- B. Functional location
- C. Equipment
- D. Material

Correct Answer: D

#### **QUESTION 7**

When a user creates a notification or an order and enters a functional location as the reference object, you want the system to suggest the subordinate equipment automatically.

In addition to setting the reference object view in the order or the notification, what other settings must you make? (Choose two)

A. Set View Profiles for Technical Objects in Customizing.

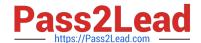

2023 Latest pass2lead C\_TPLM30\_66 PDF and VCE dumps Download

- B. Set the Single Installation indicator in the equipment master data record.
- C. Set the Single Installation indicator in the Functional Location master data record.
- D. Set the Equipment-Installation Allowed indicator in the Functional Location master data record.

Correct Answer: CD

#### **QUESTION 8**

What information does the value category provide in the maintenance order?

- A. The costs details for individual technical objects
- B. The costs by work center
- C. The material costs by valuation category
- D. A summary of costs for multiple cost elements

Correct Answer: D

#### **QUESTION 9**

What does the functional location category determine? (Choose two)

- A. Whether a fixed asset from Asset Accounting can be assigned
- B. Whether you can create linear data for a functional location
- C. The partner determination procedure
- D. The functional location class

Correct Answer: BC

#### **QUESTION 10**

When a user creates a task list using the Copy function, all the header fields transfer to the new task list, with one exception.

Which field is the exception?

- A. Usage
- B. Work Center
- C. Assembly
- D. Status

2023 Latest pass2lead C\_TPLM30\_66 PDF and VCE dumps Download

Correct Answer: D

#### **QUESTION 11**

Your customer wants to create a component for maintenance that does not allow physical inventory.

Which material type must you use?

- A. Spare parts (ERSA)
- B. Maintenance assembly (IBAU)
- C. Non-valuated materials (UNBW)
- D. Operating supplies (HIBE)

Correct Answer: B

#### **QUESTION 12**

What are the prerequisites for the calculation of planned costs in an order? (Choose three)

- A. The order operations must have a control key with the Costing indicator set in Customizing.
- B. The user must save the order or execute the Determine costs function.
- C. The cost elements must be assigned to the order type in Customizing.
- D. A costing variant for planned costs must be assigned to the order type in Customizing for order types.
- E. The costing indicator must be set in Customizing for order types.

Correct Answer: ABD

#### **QUESTION 13**

What does the scheduling period determine in the maintenance plan scheduling parameters?

- A. The duration for which the system generates maintenance orders immediately
- B. The duration for which the system generates planned or call dates during scheduling
- C. The duration for which the system generates maintenance notifications immediately
- D. The validity period of the maintenance plan

Correct Answer: B

#### **QUESTION 14**

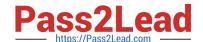

2023 Latest pass2lead C\_TPLM30\_66 PDF and VCE dumps Download

How can you maintain a distribution rule? (Choose two)

- A. Manually, prior to the first settlement
- B. Automatically, according to value categories in the order
- C. Manually, after the business completion for the order
- D. Automatically, based on a combination of Customizing and object master data

Correct Answer: AD

#### **QUESTION 15**

How many time-based cycles can you use in a multiple-counter maintenance plan?

- A. Three
- B. Zero
- C. Two
- D. One

Correct Answer: D

C TPLM30 66 PDF Dumps C TPLM30 66 VCE Dumps C TPLM30 66 Study Guide